#### **ONLINE ATHLETIC CLEARANCE 1 HOME CAMPUS** VISIT [Homecampus.com](https://www.homecampus.com/) click for parents **&** students **SELECT STATE**  $\overline{\mathbf{r}^2}$ **Return Users** Log into existing account used in previous School Year. **New [Users](https://homecampus.zendesk.com/hc/en-us/articles/5680211631383-Account-Creation-)** Create an account. Please register with a valid Logir PARENT/GUARDIAN email address as the username and **B** Email generate a password. **2** SELECT START CLEARANCE HERE My Clearances Type in School & Confirm School Address Select Year Add Sports **[Participating](https://homecampus.zendesk.com/hc/en-us/articles/5680621353623-Multiple-Sport-Athletes-) in multiple sports?** Use Add New Sport G button. Clearance - Setup **3** COMPLETE ALL REQUIRED FIELDS Student Information, Parent/Guardian Information, Medical History, Signature Forms, and upload any File(s). **Student Info & Parent Guardian Info** Type in Student & Parent/Guardian Information. This information will be saved for future clearances. Utilize the drop down menu to autofill information for subsequent clearances. **[Signatures](https://homecampus.zendesk.com/hc/en-us/articles/5681299135383-Completing-Electronic-Signature-Agreements)** A  $\overline{a}$ -@--(B) **B** Sign required documents by typing in an **EXACT** match of what is on the Student & Parent/Guardian page. **[Files](https://homecampus.zendesk.com/hc/en-us/articles/5681494241431-Uploading-Files)** Drag & drop or browse from your computer to add a file. Select Choose Existing File to search for a previously uploaded file. -®  $\circledR$ **CLICK** submit completed **APPLICATION 4** Confirmation message  $\frac{\mathbf{v}_{\text{DM}}}{\mathbf{v}(\mathbf{v},t)}$ Your clearance is ready for review by your school once you have reached the **CONFIRMATION MESSAGE** page. THE STUDENT IS NOT CLEARED YET! The school must review and clear the student. An email notification will be sent once the school has reviewed and cleared the student for participation. **ACT HOME CAMPUS**

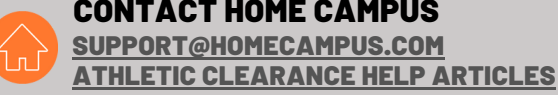

## QUESTIONS?

USE THE HELP ICON AT THE BOTTOM RIGHT SCREEN FOR ASSISTANCE!

**1** Help

# **RVHS ATHLETIC CLEARANCE FAQ's**

Here are some helpful links on how to complete the Athletic Clearance process.

[https://homecampus.zendesk.com/hc/en](https://homecampus.zendesk.com/hc/en-us/sections/5405899275543-FAQs-California-Athletic-Clearance-2-0-)[us/sections/5405899275543-FAQs-](https://homecampus.zendesk.com/hc/en-us/sections/5405899275543-FAQs-California-Athletic-Clearance-2-0-)[California-Athletic-Clearance-2-0-](https://homecampus.zendesk.com/hc/en-us/sections/5405899275543-FAQs-California-Athletic-Clearance-2-0-)

[https://www.youtube.com/watch?v=eKiv](https://www.youtube.com/watch?v=eKivobMSmEE) [obMSmEE](https://www.youtube.com/watch?v=eKivobMSmEE)

Questions? Contact Athletic Director Phil McCaulley [pmccaulley@ycusd.org](mailto:pmccaulley@ycusd.org) 530-822-2593

## **PRE-PARTICIPATION HISTORY & PHYSICAL EXAM**

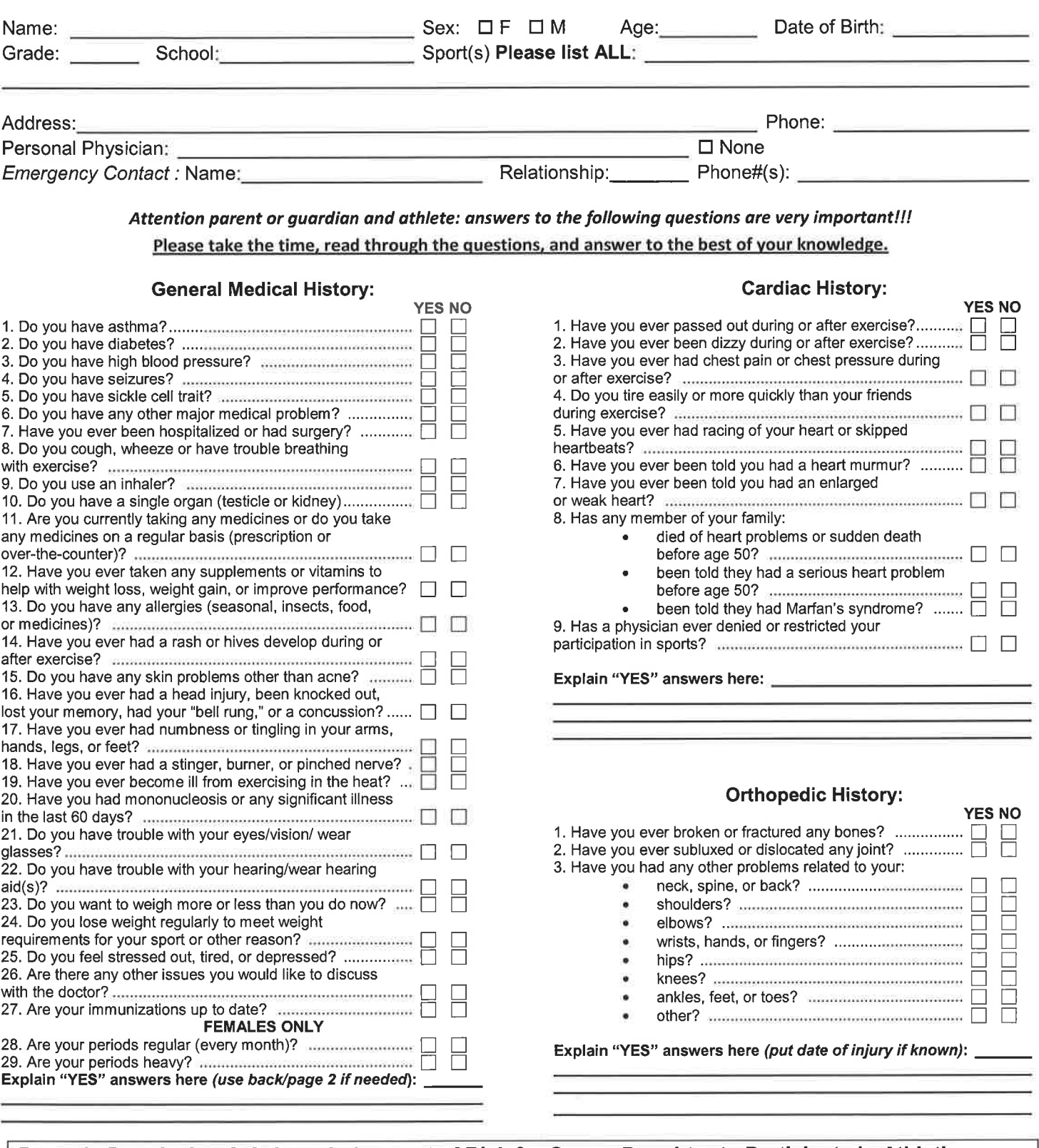

### Parent's Permission & Acknowledgement of Risk for Son or Daughter to Participate in Athletics

As the parent or legal guardian of the above named student-athlete, I give my permission for his/her participation in athletic events and the physical evaluation for that participation. I understand that this is simply a screening evaluation and not a substitute for regular health care. I also grant permission for treatment deemed necessary for a condition arising during participation of these events, including medical or surgical treatment that is recommended by a medical doctor. I grant permission to nurses, trainers and coaches as well as physicians or those under their direction who are part of athletic injury prevention and treatment, to have access to necessary medical information. I know that the risk of injury to my child/ward comes with participation in sports and during travel to and from play and practice. I have had the opportunity to understand the risk of injury during participation in sports through meetings, written information or by some other means. My signature indicates that to the best of my knowledge, my answers to the above questions are complete and correct. I understand that the data acquired during these evaluations may be used for research purposes.

Signature of athlete Date\_ Signature of parent/guardian Date

## PRE-PARTICIPATION SPORTS PHYSICAL EXAM

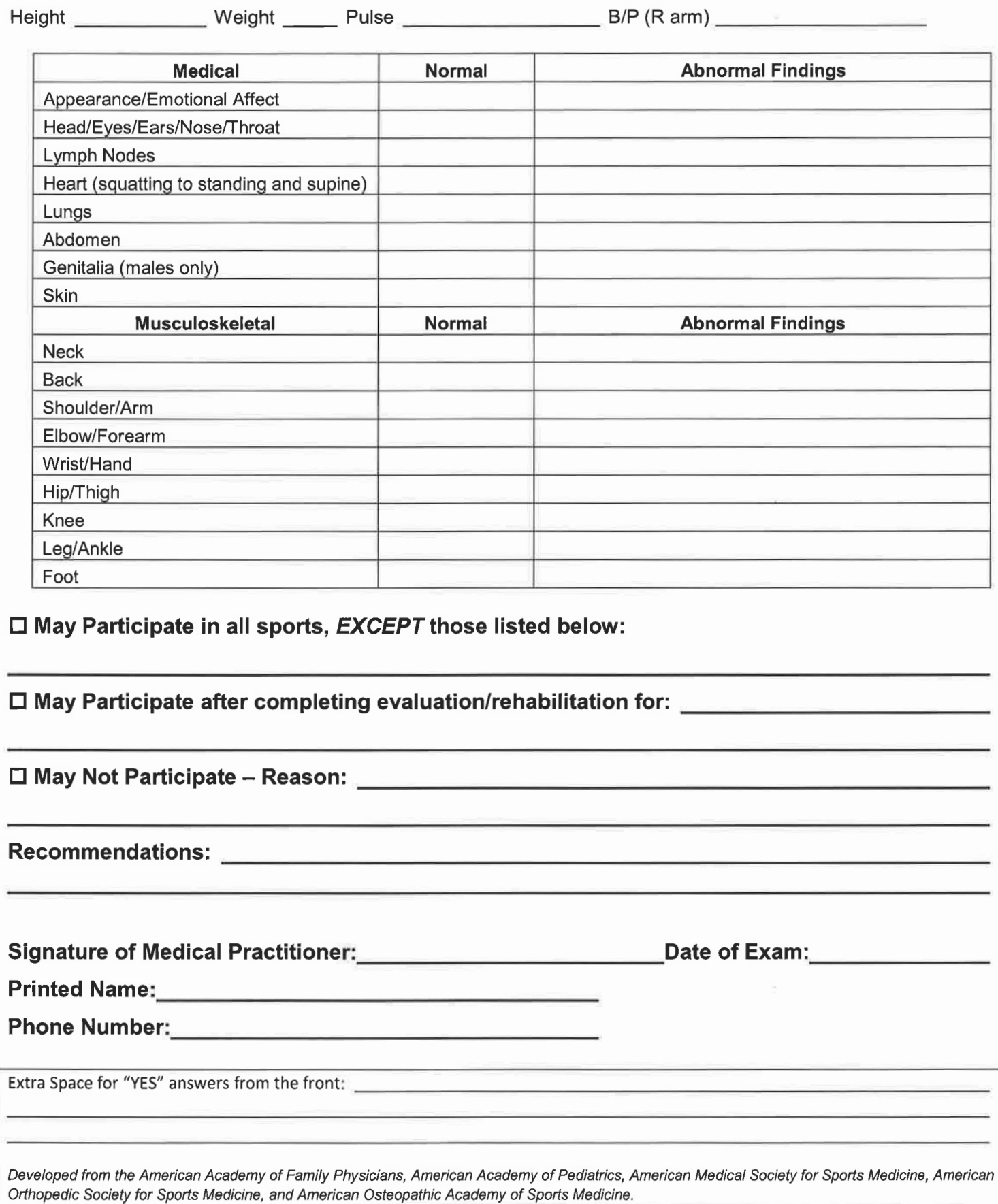